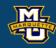

### Chapter 10: Nonparametric Tests II

Dr. Daniel B. Rowe
Professor of Computational Statistics
Department of Mathematical and Statistical Sciences
Marquette University

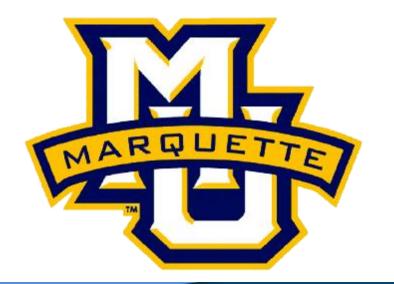

Copyright D.B. Rowe 1

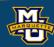

#### **Nonparametric Testing**

The hypothesis tests that we learned assume the data (observations) come from a statistical distribution such as the normal distribution or we assume a large sample size. These hypothesis tests are called *parametric tests*. Distributions have parameters such as  $\mu$  and  $\sigma$ .

However, sometimes our data does not come from the normal distribution or we have a small sample size and we need to resort to alternative distribution free tests called *nonparametric tests*.

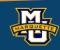

#### 7.6 Tests with Matched Samples, Continuous Outcome

### RECALL

The hypothesis testing process consists of 5 Steps.

**Step 1:** Set up the hypotheses and determine the level of significance  $\alpha$ . There are three possible pairs.

$$H_0$$
:  $\mu_d$ =0  $v$ s.  $H_1$ :  $\mu_d$ >0 (prove greater than)  $\leq$  reject for "large"  $\overline{X}_d$  or  $z$ 's

$$H_0$$
:  $\mu_d$  =0 vs.  $H_1$ :  $\mu_d$  <0 (prove less than)  $\geq$  reject for "small"  $\overline{X}_d$  or  $z$ 's

$$H_0$$
:  $\mu_d$ =0 vs.  $H_1$ :  $\mu_d$  ≠0 (prove not equal to) reject for "large" or "small"  $\overline{X}_d$  or  $z$ '

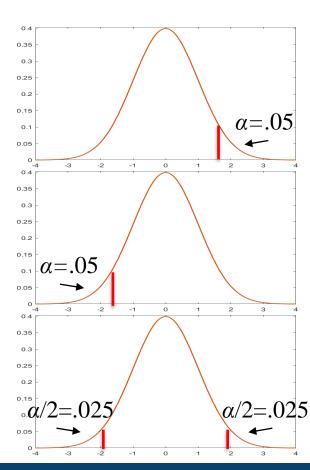

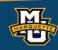

We can test if matched samples are likely from the same distribution. Some interpret this as comparing the medians between two populations.

 $H_0$ : The median difference is zero ( $H_0$ :  $\delta$ =0)

 $H_1$ : The median difference is positive ( $H_1$ :  $\delta > 0$ )

 $\delta$  is population version of  $d=x_2-x_1$ .

If the median difference of the matched pairs is zero, then half of the time they should be positive and half of the time negative. If the median difference is greater than zero, then there should be more positives than negatives.

Sign Test.

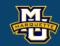

**Example:** Effectiveness of new drug designed to reduce repetitive behavior.

A total of n=8 children in the study. Observed for 3 hours before and after treatment. Test at the  $\alpha$ =0.05 level whether the median difference in repetitive behaviors is positive.

|    |    | / I I C |
|----|----|---------|
| b  | a  | d       |
| 85 | 75 | 10      |
| 70 | 50 | 20      |
| 40 | 50 | -10     |
| 65 | 40 | 25      |
| 80 | 20 | 60      |
| 75 | 65 | 10      |
| 55 | 40 | 15      |
| 20 | 25 | -5      |
|    |    |         |

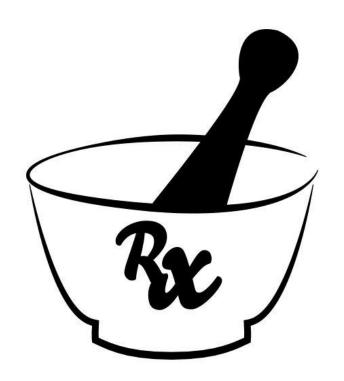

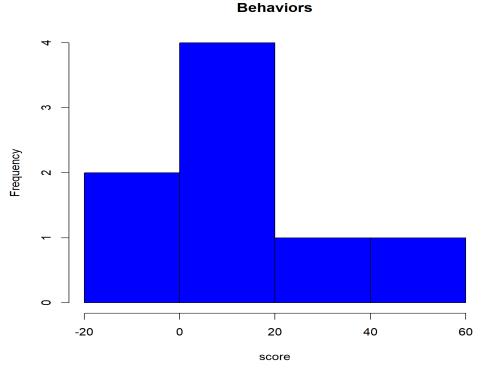

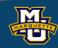

The first thing you should do is to test if the data is consistent with a normal distribution. Test at the  $\alpha$ =0.05 level.

```
install.packages('nortest')
library(nortest)

before <- c(85,70,40,65,80,75,55,20)
after <- c(75,50,50,40,20,65,40,25)
difference <- before - after
hist(difference,col='blue',main='Behaviors',xlab='score'))
ad.test(dfference)
# if p-value < 0.05 data not normal
```

Anderson-Darling normality test data: difference A = 0.39956, p-value = 0.2744

Because p-value > 0.05, normal. But let's use nonparametric.

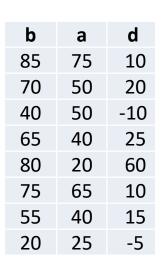

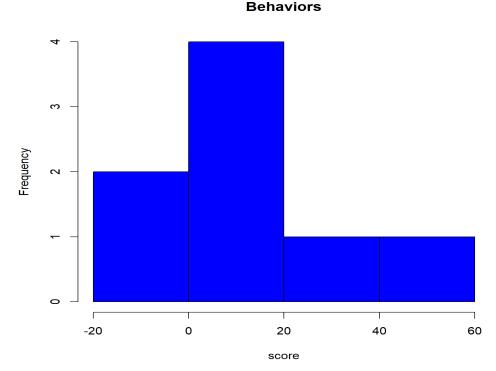

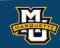

**Sign Test** for median difference ( $\delta$ ), nonparametric version of *t*-test.

**Step 1:** Set up the hypotheses and determine the level of significance. There are three possible pairs.

For our example.

$$H_0$$
:  $\delta$ =0  $\nu$ s.  $H_1$ :  $\delta$  > 0 (prove greater than, **upper tailed test**)  $\leq$  reject for "large" median differences

 $H_0$ :  $\delta$ = 0 vs.  $H_1$ :  $\delta$  < 0 (prove less than, **lower tailed test**)  $\geq$  reject for "small" median differences

 $H_0$ :  $\delta=0$  vs.  $H_1$ :  $\delta\neq 0$  (prove not equal to, **two tailed test)** reject for "large" or "small" median differences

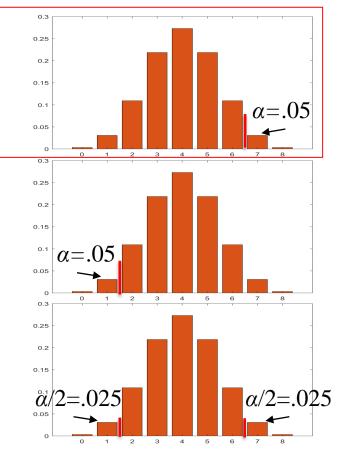

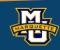

 $H_0: \delta \leq 0$  vs.  $H_1: \delta > 0$ 

We compare each difference with the conjectured median difference 0.

If a difference is larger than the hypothesized difference 0, replace with a +.

If a difference is smaller than the hypothesized difference 0, replace with a -.

If the difference is equal to the hypothesized difference 0, replace with a 0.

The test statistic is x the number of +'s.

Reject  $H_0$  based on binomial probabilities, p=1/2.

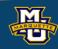

The hypothesis testing process consists of 5 Steps.

Step 2: Select the appropriate test statistic.

The test statistic is a single (decision) number.  $H_0: \delta \le 0 \text{ vs. } H_1: \delta > 0$ 

x =(the number of differences > 0)

When using Table 6, "the test statistic for the Sign test is the number of positive signs or the number of negative signs, whichever is smaller." Page 240 of Sullivan.

So it would be # d's <0 using Table 6.

Use the test statistic x that depends on data and null hypothesis with a critical  $x_a$  value from a cumulative binomial distribution p=1/2.

 $x_a = x$  value with cumulative probability a larger than it from binomial, n, p=1/2.  $a = \alpha$  or  $\alpha/2$ 

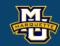

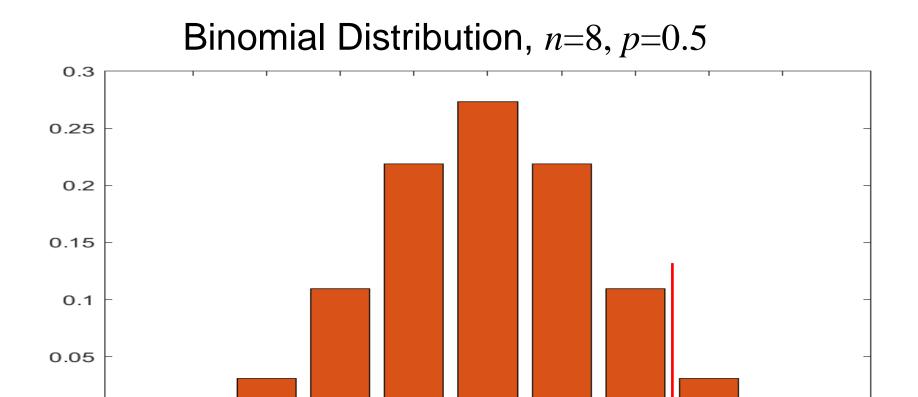

 $H_0: \delta \leq 0$  vs.  $H_1: \delta > 0$ 

|                 | X          | P(X=x) | CumSum   | CumSumR |
|-----------------|------------|--------|----------|---------|
|                 | 0          | 0.004  | 0.004    | 1.000   |
|                 | <b>1</b>   | 0.031  | 0.035    | 0.996   |
| Value with 0.05 | 2          | 0.109  | 0.145    | 0.965   |
| less than.      | 3          | 0.219  | 0.363    | 0.856   |
| Compliment.     | 4          | 0.273  | 0.637    | 0.637   |
|                 | 5          | 0.219  | 0.856    | 0.363   |
|                 | <b>→</b> 6 | 0.109  | 0.965    | 0.145   |
| p-value         | 7          | 0.031  | 0.996    | 0.035   |
| Value with 0.05 | 8          | 0.004  | 1.000    | 0.004   |
| larger than.    |            | See    | also Tab | le 6    |

$$P(X = x) = \frac{n!}{x!(n-x)!} p^{x} (1-p)^{n-x}$$

3

4

5

6

2

Here  $H_1$ :  $\delta > 0$  is the problem, reject for large # d's.

7

8

When using Table 6, the test statistic for the Sign test is the number of positive signs or the number of negative signs, **whichever is smaller**. Page 240 of Sullivan.

O

O

1

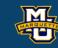

#### Binomial Distribution, n=8, p=0.5

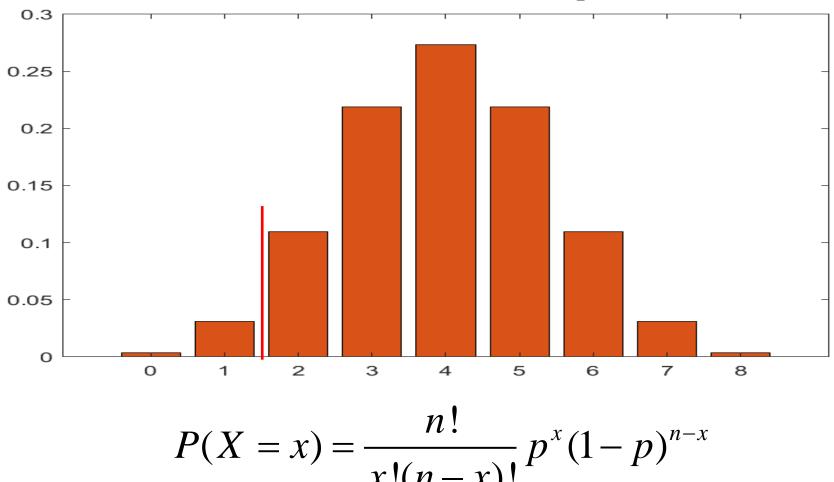

$$P(X = x) = \frac{n!}{x!(n-x)!} p^{x} (1-p)^{n-x}$$

Value with 0.05 less than. Compliment.

Table 6

| Two-Sided Test $lpha$   | .10 | ). | )5   | .02         | .01    |
|-------------------------|-----|----|------|-------------|--------|
| One-Sided Test $\alpha$ | .05 | .0 | 25   | .01         | .005   |
| n                       |     | X  | P/X= | <b>س</b> ار | CumSum |
| 1                       |     | 0  | 0.00 |             | 0.004  |
| 2                       |     | 1  | 0.03 | 1           | 0.035  |
| 3                       |     |    |      |             |        |
| 4                       |     |    |      |             |        |
| 5                       | 0   |    |      |             |        |
| 6                       | 0   |    | 0    |             |        |
| 7                       | 0   |    | 0    | 0           |        |
| → 8                     |     |    | 0    | 0           | 0      |
| 9                       | 1   |    | 1    | 0           | 0      |
| 10                      | 1   |    | 1    | 0           | 0      |

Symmetry

Book turn it into  $H_1$ :  $\delta < 0$  problem, reject for small # d's.

When using Table 6, the test statistic for the Sign test is the number of positive signs or the number of negative signs, whichever is smaller. Page 240 of Sullivan.

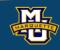

The hypothesis testing process consists of 5 Steps.

#### Step 3: Set-up the decision rule.

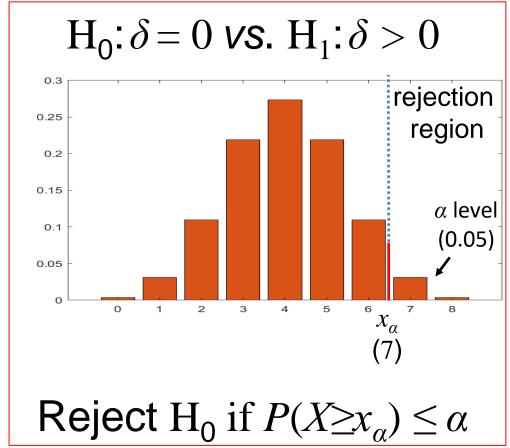

Reject for large x,

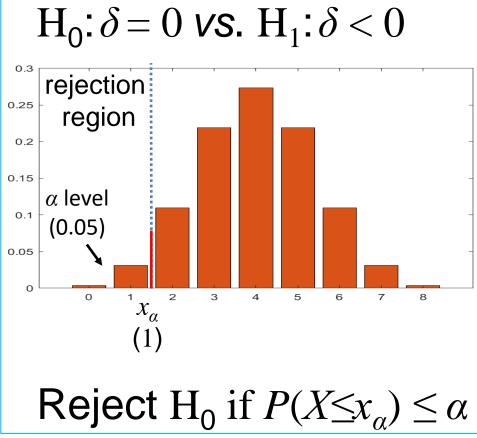

Reject for small x.

rejection region region region  $\alpha/2$  level  $\alpha/2$  level  $\alpha/2$  leve

 $H_0$ :  $\delta = 0$  vs.  $H_1$ :  $\delta \neq 0$ 

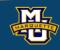

#### 7.1 Introduction to Hypothesis Testing

The hypothesis testing process consists of 5 Steps.

#### Step 3: Set-up the decision rule.

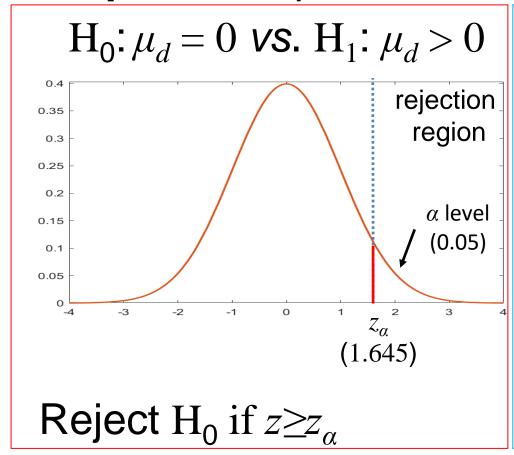

Reject for large  $\bar{X}_{a}$ .

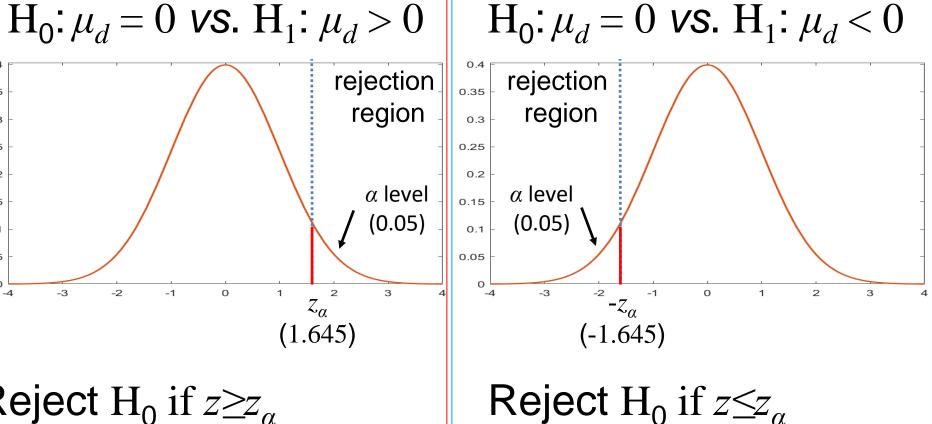

Reject for small  $\bar{X}_d$ .

 $H_0: \mu_d = 0$  vs.  $H_1: \mu_d \neq 0$ <sub>o.35</sub> rejection rejection region region  $|_{0.15}|\alpha/2$  level  $\alpha/2$  level (0.025)(0.025)**ر** (-1.960)(1.960)

Reject  $H_0 z \le z_{\alpha/2}$  or  $z \ge z_{\alpha/2}$ Reject for large or small.

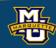

Step 4: Compute the test statistic.

$$x =$$
(the number of differences  $> 0$ )

x=6 (8-6=2 if we're going to use the table.)

**Step 5:** Because 
$$x=6 \le x_{\alpha}=7$$
 or  $p\text{-}value=0.145 > \alpha=0.05$ .  $(x=2>x_{\alpha}=1 \text{ when using Table 6})$ 

do not reject  $H_0$ 

| X | P(X=x) | CumSum | CumSumR |
|---|--------|--------|---------|
| 6 | 0.109  | 0.965  | 0.145   |
| 7 | 0.031  | 0.996  | 0.035   |
| 8 | 0.004  | 1.000  | 0.004   |

See also Table 6

| Two-Sided Test α | .10        | .05  | .02 | .01  | Table 6 |        |         |
|------------------|------------|------|-----|------|---------|--------|---------|
| One-Sided Test α | .05        | .025 | .01 | .005 | х       | P(X=x) | CumSum  |
| /                |            | U    | U   | 142  | 0       | 0.004  | 0.004   |
| 8                | $\bigcirc$ | 0    | 0   | 0    | 1       | 0.031  | 0.035   |
| 9                | 1          | 1    | 0   | 0    |         | • ()   | • • •   |
| 10               | 1          | 1    | 0   | 0    | x=      | min(+  | (S,-'S) |

Note:

If we used normal, we would not reject  $H_0$  ,  $t=1.533 < t_{0.05,7}=1.895$ .

$$t = \frac{\overline{X} - \mu_0}{s / \sqrt{n}}$$
  $df = n-1$   $\overline{X} = 15.6250$   $s = 21.4539$ 

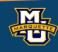

An alternative for the test for population median difference is the Wilcoxon Signed Rank test.

#### Step 1:

 $H_0$ : The median difference is zero ( $H_0$ :  $\delta$ =0)

 $H_1$ : The median difference is positive ( $H_1$ :  $\delta > 0$ )

 $H_0: \delta \le 0$  vs.  $H_1: \delta > 0$   $\delta$  is population version of d.

We will calculate a test statistic W the smaller of W+ and  $W_-$ .

$$W+=$$
 sum of positive ranks  
 $W_{-}=$  sum of negative ranks  $\longrightarrow$   $W=$ min( $W+$ ,  $W_{-}$ )

If the median difference of the matched pairs is zero, then the sum of the positive ranks should be the same as the sum of the negative ranks.

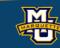

 $H_0: \delta \le 0$  vs.  $H_1: \delta > 0$ 

**Step 2:** Select the appropriate test statistic.

The test statistic is a single (decision) number summarizing information.

$$W_{+}$$
 = sum of positive ranks = 32

$$W_{-}$$
 = sum of negative ranks = 4

$$W = \min(W_1, W_2) = \min(4, 32) = 4$$

| b  | а   | d   | sorted | sign | rank | SgnRnk |
|----|-----|-----|--------|------|------|--------|
| 85 | 75  | 10  | -10    | -1   | 3    | -3     |
| 70 | 50  | 20  | -5     | -1   | 1    | -1     |
| 40 | 50  | -10 | 10     | +1   | 3    | 3      |
| 65 | 40  | 25  | 10     | +1   | 3    | 3      |
| 80 | 20  | 60  | 15     | +1   | 5    | 5      |
| 75 | 65  | 10  | 20     | +1   | 6    | 6      |
| 55 | 40  | 15  | 25     | +1   | 7    | 7      |
| 20 | 25  | -5  | 60     | +1   | 8    | 8      |
|    | n=8 |     |        |      |      |        |

IF

|        | Signed Ranks |        |        |  |  |  |  |  |
|--------|--------------|--------|--------|--|--|--|--|--|
| SgnRnk | SgnRnk       | SgnRnk | SgnRnk |  |  |  |  |  |
| 1      | -4           | -7     | -8     |  |  |  |  |  |
| 2      | -3           | -5     | -7     |  |  |  |  |  |
| 3      | -2           | -3     | -6     |  |  |  |  |  |
| 4      | -1           | -1     | -5     |  |  |  |  |  |
| 5      | 5            | 2      | 2      |  |  |  |  |  |
| 6      | 6            | 4      | 4      |  |  |  |  |  |
| 7      | 7            | 6      | 6      |  |  |  |  |  |
| 8      | 8            | 8      | 8      |  |  |  |  |  |
|        |              |        |        |  |  |  |  |  |

$$W = 0$$
  $W = 10$   $W = 16$   $W = 26$ 

Reject  $H_0$  for small W.

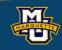

Step 3: Set-up the decision rule.

$$n=8, \alpha=0.05$$

If we did Two Sided Test

Reject 
$$H_0$$
 if  $W \leq W_{\alpha,n}$ .

| Two-Sided Test $lpha$   | .10          | .05  | .02 | .01  |
|-------------------------|--------------|------|-----|------|
| One-Sided Test $\alpha$ | .05          | .025 | .01 | .005 |
| n                       |              |      |     |      |
| 5                       | 1            |      |     |      |
| 6                       | 2            | 1    |     |      |
| 7                       | 4            | 2    | 0   |      |
| 8                       | 6            | (4)  | 2   | 0    |
| 9                       | 8            | 6    | 3   | 2    |
| 10                      | 11           | 8    | 5   | 3    |
|                         | <b>T.</b> I. |      |     |      |

Table 7

Step 4: Compute test statistic.

Already done, W=4.

Step 5: Conclusion.

Reject H<sub>0</sub> because

$$W=4 \le W_{0.05.8}=4$$
. Interpret.

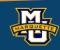

Step 3: Set-up the decision rule.

$$n=8, \alpha=0.05$$

If we did One Sided Test

Reject  $H_0$  if  $W \leq W_{\alpha,n}$ .

| Two-Sided Test $lpha$   | .10 | .05  | .02 | .01  |
|-------------------------|-----|------|-----|------|
| One-Sided Test $\alpha$ | .05 | .025 | .01 | .005 |
| n                       |     |      |     |      |
| 5                       | 1   |      |     |      |
| 6                       | 2   | 1    |     |      |
| 7                       | 4   | 2    | 0   |      |
| 8                       | (6) | 4    | 2   | 0    |
| 9                       | 8   | 6    | 3   | 2    |
| 10                      | 11  | 8    | 5   | 3    |
|                         | Tab | ٦ ٦  |     |      |

Table 7

Step 4: Compute test statistic.

Already done, W=4.

Step 5: Conclusion.

Reject H<sub>0</sub> because

 $W=4 \le W_{0.05,8}=6$ . Interpret.

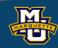

#### Step 1:

We can test if three or more population medians are different.

 $H_0$ : The k population medians are equal

 $H_1$ : The k population medians are not all equal

We will go through the same 5 hypothesis steps

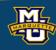

# 7.8 Tests with More than Two Independent Samples, Continuous Outcome (ANOVA)

RECALL

The hypothesis testing process consists of 5 Steps.

**Step 1:** Set up the hypotheses and determine the level of significance  $\alpha$ .

 $H_0$ :  $\mu_1 = \mu_2 \dots = \mu_k$  vs.  $H_1$ : at least two  $\mu$ 's different reject for "large" disparities or F = MSB/MSE.

We will assume the means are equal and calculate two different variances. If the means are truly equal, the two different variances will be the same. If the means are noy equal, the two different variances will be different.

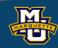

A clinical study is designed to assess differences in albumin levels.

| E% Drotain | 10% Protoin | 15% Protoin |
|------------|-------------|-------------|
| 5% Protein | 10% Protein | 15% Protein |
| 3.1        | 3.8         | 4.0         |
| 2.6        | 4.1         | 5.5         |
| 2.9        | 2.9         | 5.0         |
|            | 3.4         | 4.8         |
|            | 4.2         |             |

The question of interest is whether there is a difference in albumin levels among the three different diets.

The data is not normally distributed with same variance for ANOVA.

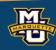

The hypothesis testing process consists of 5 Steps.

**Step 1:** Set up the hypotheses and determine the level of significance  $\alpha$ .

 $H_0: MD_1=MD_2 \dots = MD_k \text{ vs. } H_1: \text{ at least two } MD \text{ 's different reject for "large" disparities } H.$ 

We will assume the medians are equal and see how different from equal.

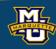

The hypothesis testing process consists of 5 Steps.

Step 2: Select the appropriate test statistic.

The test statistic is a single (decision) number.

$$H = \left(\frac{12}{N(N+1)} \sum_{j=1}^{k} \frac{R_j^2}{n_j}\right) - 3(N+1)$$

$$R_j \text{ is sum of ranks for sample } j.$$

Use the test statistic that depends on data and null hypothesis with a critical value  $H_{\alpha,n_1,n_2,n_3}$ ) that depends on significance level  $\alpha$  to make decision.

Table 8 in book

We will test a single hypotheses on medians with the test statistic.

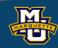

**Test** 

### 10.4 Tests with More than Two Independent Samples – Kruskal-Wallis

The hypothesis testing process consists of 5 Steps.

Step 3: Set-up the decision rule.

 $H_0: MD_1=MD_2...=MD_k$  vs.  $H_1:$  at least two different

Select a level of significance  $\alpha$ .

Sample size order doesn't matter.

Table 8 Three groups  $\alpha = .05$   $\alpha = .01$ 4.714 5.143 5.361 5.600 7.200 5.333 5.208 6.444 6.745 7.036 5 598 7 144 5.692 7.654 5.000 5.160 6.533 4.960 6.909 5.251 7.079 6.955 7.205 7.445

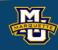

The hypothesis testing process consists of 5 Steps.

Step 4: Compute the test statistic.

Use sample data  $n_1$  from population 1 and  $n_2$  from population 2 and  $n_3$  from population 3 to compute test statistic H.

Compare test statistic H to critical value(s)  $H_{\alpha,n_1,n_2,n_3}$  with rule.

Step 5: Conclusion.

Table 8 in book

Make a decision, reject  $H_0$  or not to reject  $H_0$ .

Interpret the results.

$$H = \left(\frac{12}{N(N+1)} \sum_{j=1}^{k} \frac{R_j^2}{n_j}\right) - 3(N+1)$$

$$N=n_1+n_2+n_3$$
.

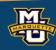

**Example:** Statistical difference in albumin for 3 diets?

Step 1: Null and Alternative Hypotheses.

 $H_0: MD_1=MD_2=MD_3$  vs.  $H_1:$  at least two different

**Step 2:** Test Statistic.  $N=n_1+n_2+n_3$ .

$$H = \left(\frac{12}{N(N+1)} \sum_{j=1}^{k} \frac{R_j^2}{n_j}\right) - 3(N+1)$$

**Step 3:** Decision Rule.  $\alpha$ =0.05,  $n_1$ =3,  $n_2$ =5,  $n_3$ =4

Reject H<sub>0</sub> if  $H \ge H_{\alpha,n_1,n_2,n_3} = 5.656$ .

Table 8

Three groups  $n_1 \quad n_2 \quad n_3 \quad \alpha = .05 \quad \alpha = .01$ 5 4 3 5.656 7.445

Sample size order doesn't matter.

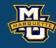

**Example:** Statistical difference in albumin for 3 diets?

Step 4: Compute test statistic.

|            |                | Total Sample (Ordered Smallest to Largest) |               |                | Ranks          |               |                |                |
|------------|----------------|--------------------------------------------|---------------|----------------|----------------|---------------|----------------|----------------|
| 5% Protein | 10%<br>Protein | 15%<br>Protein                             | 5%<br>Protein | 10%<br>Protein | 15%<br>Protein | 5%<br>Protein | 10%<br>Protein | 15%<br>Protein |
| 3.1        | 3.8            | 4.0                                        | 2.6           |                |                | 1             |                |                |
| 2.6        | 4.1            | 5.5                                        | 2.9           | 2.9            |                | 2.5           | 2.5            |                |
| 2.9        | 2.9            | 5.0                                        | 3.1           |                |                | 4             |                |                |
|            | 3.4            | 4.8                                        |               | 3.4            |                |               | 5              |                |
|            | 4.2            |                                            |               | 3.8            |                |               | 6              |                |
|            |                |                                            |               |                | 4.0            |               |                | 7              |
|            |                |                                            |               | 4.1            |                |               | 8              |                |
|            |                |                                            |               | 4.2            |                |               | 9              |                |
|            |                |                                            |               |                | 4.8            |               |                | 10             |
|            |                |                                            |               |                | 5.0            |               |                | 11             |
|            |                |                                            |               |                | 5.5            |               |                | 12             |

$$H = \left(\frac{12}{N(N+1)} \sum_{j=1}^{k} \frac{R_j^2}{n_j}\right) - 3(N+1)$$

$$R_1 = 7.5$$
  $R_3 = 40$   $R_2 = 30.5$ 

$$H = \frac{12}{12(12+1)} \left( \frac{7.5^2}{3} + \frac{30.5^2}{5} + \frac{40^2}{4} \right) - 3(12+1) = 7.52$$

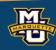

**Example:** Statistical difference in albumin for 3 diets?

**Step 1:** Null and Alternative Hypotheses.

**Step 2:** Test Statistic.

$$H = \left(\frac{12}{N(N+1)} \sum_{j=1}^{k} \frac{R_j^2}{n_j}\right) - 3(N+1)$$

**Step 3:** Decision Rule.  $\alpha = 0.05$ ,  $n_1 = 3$ ,  $n_2 = 5$ ,  $n_3 = 4$ 

Reject  $H_0$  if  $H \ge 5.656$ .

Step 4: Compute test statistic.

$$H = 7.52$$

Step 5: Conclusion

Reject  $H_0$  because 7.52 > 5.656, and conclude difference in median albumin.

**Step 1:** Null and Alternative Hypotheses.  

$$H_0: MD_1 = MD_2 = MD_3$$
 vs.  $H_1:$  at least two different
$$H = \left(\frac{12}{N(N+1)} \sum_{j=1}^k \frac{R_j^2}{n_j}\right) - 3(N+1)$$

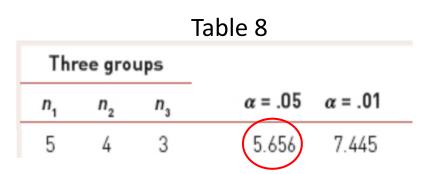

Sample size order doesn't matter.

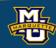

#### 10.5 Summary

#### Sign Test (one sample)

x = number of observations  $> MD_0$ 

#### **Mann-Whitney U Test**

$$U_1 = n_1 n_2 + \frac{n_1 (n_1 + 1)}{2} - R_1$$

$$U_2 = n_1 n_2 + \frac{n_2(n_2+1)}{2} - R_2$$

$$U = \min(U_1, U_2)$$

### Sign Test (two sample)

x = number of differences > 0

#### Wilcoxon Signed Rank Test

(two sample)

$$W = \min(W+,W-)$$

W+= sum of positive ranks

W-= sum of negative ranks

#### **Kruskal-Wallis Test**

(three or more samples)

$$H = \left(\frac{12}{N(N+1)} \sum_{j=1}^{k} \frac{R_j^2}{n_j}\right) - 3(N+1)$$

 $R_i$  = sum of ranks for sample j.

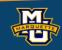

### Questions?

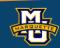

#### Homework 10

Read Chapter 10.

Problems # 6 (Sign Test), 7 (Wilcoxon Signed Rank Test), 8 (Kruskal-Wallis Test) the  $n_1 = n_2 = n_3 = n_4 = 5$  critical value is 7.377.